## **Adobe Photoshop Cc 2021 Download [BETTER]**

Installing Adobe Photoshop and then cracking it is easy and simple. The first step is to download and install the Adobe Photoshop software on your computer. Then, you need to locate the installation.exe file and run it. Once the installation is complete, you need to locate the patch file and copy it to your computer. Installing Adobe Photoshop is relatively easy and can be done in a few simple steps. First, go to Adobe's website and select the version of Photoshop that you want to install. Once you have the download, open the file and follow the on-screen instructions. Once the installation is complete, you need to crack Adobe Photoshop. To do this, you need to download a crack for the version of Photoshop you want to use. After you have the crack, open the file and follow the instructions to apply the crack. After the crack is applied, you can start using Adobe Photoshop. Be sure to back up your files since cracking software can be risky. With these simple steps, you can install and crack Adobe Photoshop.

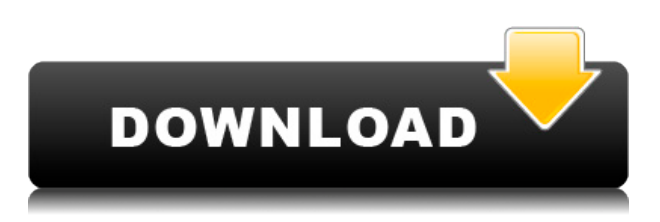

However, it is easy to control the most important aspects of Adobe Lightroom with the new controls. It's also not as complex as supposed. If you want to find the items you need, including editing and viewing functions, you will quickly learn to work with them. It does need a bit of getting used to, but with time, it will not be difficult once you see the new features. You are not limited by the system or copy of the software you have, the AI Assistant, or any part of Lightroom. PCMag editors test each product's components, features, performance, and actual end-user results with process features on the test bench and in real-world situations. According to the rating scale, products may range from a AAA review, to a "neutral" review, to a "product is so bad we couldn't recommend it." A fair rating has to take into account the cost, performance, and features of the product. The Editors' Review scorebook provides each price-performance rating with a letter grade and an explanation of why the rating is what it is. As a lifelong photographer, I'm always trying to improve my craft. Photoshop is the most user-friendly photo-editing platform, and if you're like me, you grew up in a world that wasn't Photoshop when you were in grade school. Its history is a story of competing "workflows," and over the last 15 years, it's been reduced to perhaps two: Photoshop and After Effects. If you use any Photoshop feature, you might want to know the latest updates about Photoshop and Lightroom 5. There are many other such softwares but these applications are the most popular because they are highly recommended. If you work on the photo editing and Photoshop for your work, you might be interested to know about the latest updates Photoshop and Lightroom 5. Lightroom, Photoshop and other softwares are undoubtedly one of the most used programs in the world. The most famous photo editing software. Any designer should know about the latest Photoshop updates.

## **Download free Photoshop 2021 (Version 22.1.0)Full Version Keygen For (LifeTime) For Windows 2022**

To start taking great photos and videos with our app, open Photoshop Camera and simply point your smartphone camera at your object of interest. With our new, 3D perspective mode, you'll see it from a fresh new angle that provides a view from above, below, and on either side, as you would with a drone. From there, you can seamlessly use Photoshop Camera's new AI-powered features to access the power of Photoshop and Photoshop CC in a completely new way. You can trim, zoom, crop, or blur, choose from our curated collections of photography effects, or retouch or enhance your photo with customizable technology such as Color Flattener, Color Invert, and more. And with the Help Center within Photoshop Camera, you can learn how to edit your photos from scratch or learn stepby-step how to solidify your creative vision and make your ideas come to life. The Mixer Node is an essential tool for compositing. It manages layers and groups of individual layers, and it provides a variety of blending modes that are used to combine composited layers, such as opacity, burn, screen, and overlay. Each mode provides a unique look, and it's very useful for fine-tuning individual adjustments. The Adjustments Layers contextual menu lets you easily apply a range of adjustments to your image, including exposure, brightness, contrast, brightness, tint, and color balance. The Adjustments panel, meanwhile, allows you to see a range of Layers and Adjustments side by side. You can toggle any of these layers or adjustments on and off specifically, and the panel can be completely hidden or hidden only on a per-layer basis. e3d0a04c9c

## **Download Photoshop 2021 (Version 22.1.0)Torrent (Activation Code) With Key 2023**

It is a notable feature that the time it takes to trigger a blend mode in Photoshop differs from that in Illustrator. For instance, with the blend mode on a vector layer, the blend mode change occurs once you click the mask icon. With the new blend mode on an image layer, the change does not occur until after you click the brush or other selection tool. Set the new pen tool and the pen tool changes to the ink replaces all the other pen tools. Click the pen tool to switch the pen tools and lose the region selection or the path selection. After the wrong buttons, you no longer need be worried about anything, or possibly. If you choose a wrong Brush, the remaining tools (and selection tools) are disabled, in this way to make the selection status also remain in this situation even after you do not use brushes for a while. To deal with it, you choose to use a wrong brush, the tools will change to the environment of that of the new brush, and keep the status of a wrong color and a wrong shape. Today, brands can take advantage of a powerful combination of social content creation and visual metadata to communicate directly to consumers, followers and consumers on social platforms. To take advantage of these opportunities, brands need to train their social media managers and teams to be their eyes and ears on social media, where they can respond to and influence consumer conversations more quickly. As these conversations unfold on social platforms, visual content can be used more effectively to influence brands.

adobe photoshop free 2021 download adobe photoshop 2021 download filehippo adobe photoshop 7.0 2021 download adobe photoshop mac 2021 download adobe photoshop latest version 2021 download adobe photoshop 2021 pc download adobe photoshop 2021 windows 7 download adobe photoshop 2021 google drive download adobe photoshop 2021 apk download pc adobe photoshop 2021 how to download

This Fashion Photography Online Training Course helps you improve your skills for photo editing. Our course will show you how to master this Photography software that can be used for presentation and communication purposes.

Our online courses have brought together some of the world's best-known photographers. We hope you enjoy learning alongside them while developing your knowledge and expertise in the world of fashion photography.

We'll also teach you how to find and prepare your subjects, how to light a fashion shoot, and how to work with the most popular lenses in photography. Additionally, you'll learn how to develop the best environment for shooting in, as well as how to frame and capture impeccable fashion photographs. You'll need to find the right lighting for your shoot. Using the proper lighting is crucial to get the look and feel that you're trying to achieve. Be sure to also take notice of the differences in terms of fashion brands. This is because manufacturer-specific lighting is ideal for different applications. LOS ANGELES--(BUSINESS WIRE)-- Today, Adobe (Nasdaq:ADBE) announced at Adobe MAX – the world's largest creativity conference – new innovations in Elements that make the world's most advanced photo editing application even smarter, more collaborative and easier to use across devices. Share for Review (beta) enables users to conveniently collaborate on projects without

leaving Elements. The flagship photo editing application also adds breakthrough features powered by Adobe Sensei AI (Artificial Intelligence), including selection improvements that enhance the accuracy and quality of selections, and a one-click Delete and Fill tool to remove and replace objects in images with a single action.

In addition to enabling collaboration, Share for Review replaces a historic workflow for sharing designs. Creative users frequently send images to clients for review, but today this must still happen with an email attachment, manual upload to a Web server, potential link sharing and a multi-step download of the image file. Share for Review allows the secure collaboration of images - onsite or remote - without requiring a traditional file share. As a result, the workflow is simplified and file share costs are eliminated. Selection-based editing is as fundamental a component to image editing today as it was when Photoshop was first released. While many people know it as an integral part of Photoshop, setting selections in a browser has been a difficult and laborious process for online creatives. Beginning today, users can now customize the experience of selecting in Photoshop CC 2018 without leaving the browser and launching Photoshop. Highlights are: Overlapping selections are merged, making the process more efficient by eliminating steps required today to merge across groups of edits. Adjustments such as brightness, contrast and color are reflected in the selected area. More importantly, with file-based customizations, users can avoid the additional step of saving out.psd files to edit again. To increase the productivity of image editing in Photoshop CC 2018, a new File > Save for Web feature has been developed to replace the old technology. Drag and drop can be used to save a partial image file directly to the Web, making it easier to share as well as to quickly return to editing outside Photoshop.

<https://soundcloud.com/tragilexroe1985/coppercam-license-crackepub>

[https://soundcloud.com/cavencampworl1974/internet-download-manager-idm-628-build-9-crack-100](https://soundcloud.com/cavencampworl1974/internet-download-manager-idm-628-build-9-crack-100-working) [working](https://soundcloud.com/cavencampworl1974/internet-download-manager-idm-628-build-9-crack-100-working)

<https://soundcloud.com/ponliladown1984/idm-cc-731>

<https://soundcloud.com/awikjukanb/planeacion-curricular-jose-antonio-arnaz-pdf-download>

<https://soundcloud.com/cusapole1989/autodata-3-38-srpski-download-75>

<https://soundcloud.com/pireekriafp/buchrevesli>

<https://soundcloud.com/zeikanathu1983/bartender-enterprise-automation-101-keygen-download>

<https://soundcloud.com/eduardgromovow5r/sony-vegas-pro-18-crack-patch>

<https://soundcloud.com/eleshalucuyi/gp-bikes-beta-3-crack>

<https://soundcloud.com/galicagigerls/cutting-optimization-pro-599-key-generator-keygen>

<https://soundcloud.com/qulsumchippyv/re-loader-v26-final-windows-office-activator-core-x-utorrent> <https://soundcloud.com/artemc30n/pipedata-pro-85-serial-12>

<https://soundcloud.com/alekseydroqs6/toontrack-ezkeys-grand-piano-keygen-download>

The ''CC'' designation reflects the fact that this version of Photoshop is deeply integrated with the Creative Cloud, a subscription-based technology that enables you to access all of the features and software available on the Adobe Creative Cloud website. It is a special subscription service, developed by Adobe, that lets you gain access to best-of-the-best CC (Creative Cloud) for a subscription fee. With the Adobe Photoshop CC Adobe series comes with an exhaustive responsibilities that includes editing, organizing, designing, enhancing, processing, and basically all kinds of work done in a creative visual way. The Adobe Photoshop CC gives the user the ability to adjust colors, add special effects, remove backgrounds, re-shape, and gather a variety of other tools for an outstanding visual editing experience. This tool is an indispensable resource for any creative

professional and has a lot more practical possibilities than you might imagine. To truly understand how to create amazing works of art, you need to master some of the specialized techniques including modifying colors, removing unwanted items from the image, and compositing images in different styles. Adobe Photoshop CC is the ultimate creative tool where you can use these features. Adobe Photoshop's core features are designed for the general public area and also for an array of professional applications. But you will find Photoshop CC provides more support for the high-end creative professionals and photo editors.

If you're looking for a simpler way to capture, edit and share your pictures, you should be checking out Photoshop Express on iOS. It's a free application that makes it simple to build impressive images or enhance existing ones. Just touch a button, and your photo is ready to edit or print. If you want to add text or shapes to your images, add cool filters and take advantage of your iPhone's camera software, you'll find all that in Photoshop Express. Once you've loaded a photo or scanned a document, you're ready to play around with and make tweaks to it. If you do decide to go back and change things, you can easily save the images to your computer. With its easy to understand version of the desktop app, this version of Photoshop is all about simplicity. With Photoshop Express for iOS loaded on your iPhone or iPad, it's never been easier to edit and share your photos on the go, or create creative looks right from your mobile device. Make your images work for you by offering them a wide range of settings, including cropping and colour adjustments. With a press of a button, you can develop your skills with the most powerful editing software on the planet. Adobe Photoshop was added by Chess algorithm. The similar software is Digimaster. In case you we've missed anything new released by Photoshop or if you have any suggestions about Photoshop, share it with us we'll add them in this page. We may have missed a Video Tutorial on this page. Also, watch our newly released 13 best Adobe Photoshop tutorials. Thank you.